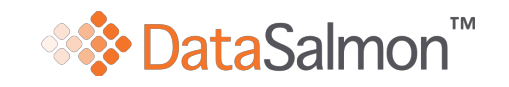

#### DataSalmon Index Methodology

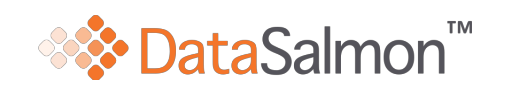

# Table

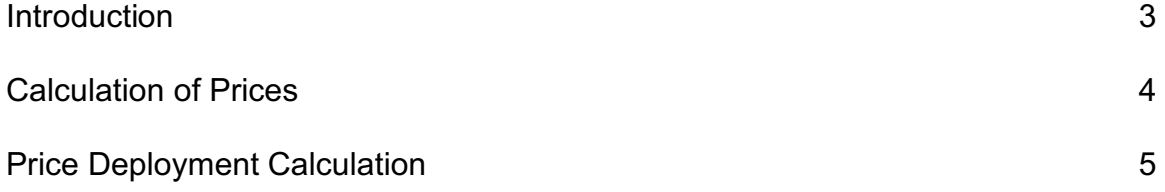

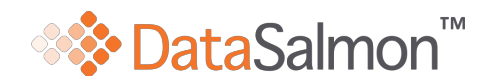

## Introduction

For the calculation of the SalmonEx Index, are used information of prices in volume of salmon exported from Chile to the United States Brazil and China.

Shipments of salmon exported are classified in the following products: TRIM C, TRIM D and TRIM E which are exported to the U.S. and H/ON exported to Brazil and China

For exports to the United States considers the following calibers:

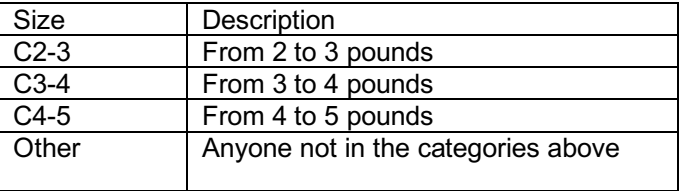

For exports to Brazil are considered the following calibers:

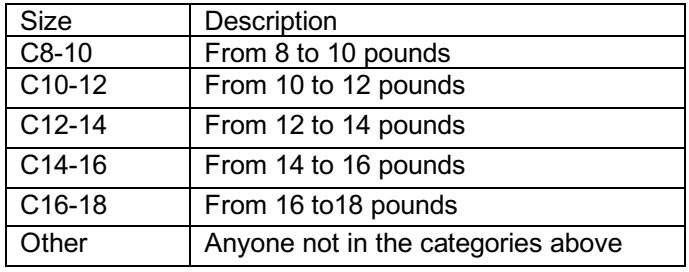

For exports to China are considered the following calibers:

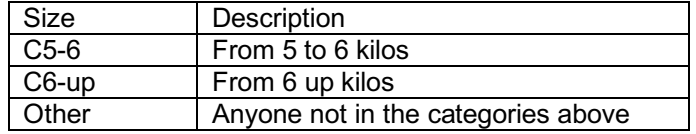

Finally, DataSalmon price index is calculated weekly, based on exports of the corresponding week.

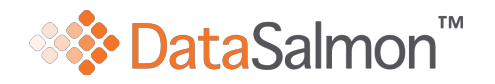

#### Calculation of Prices

To calculate prices for each destination, product and category, are taken all exports recorded in the week and calculate the average price per pound. That is, for the product  $t$ with a caliber d, we consider n exports of  $c_i$  quantities and  $p_i$  prices in USD. Then the average price  $p_{t,d}$ , and the total quantity exported  $c_{t,d}$  are:

$$
c_{t,d} = \sum_{i=1}^{n} c_i
$$

$$
\sum_{i=1}^{n} p_i
$$

$$
p_{t,d} = \frac{\sum_{i=1}^{n} p_i c_i}{c_{t,d}}
$$

If for a product  $t$  exists a caliber type  $d$  for which there were no exports in the week, prices are taken from the previous week to interpolate the missing values with the nearby calibers. That is, if  $d_x$  is the caliber missing,  $d_{-}$  and  $d_{+}$  are the nearbiest calibers with price (d\_ is a smaller caliber and  $d_+$  is a larger caliber), taking  $p'_{t,d_-}$ ,  $p'_{t,d_+}$  and  $p'_{t,d_x}$  as prices last week, the price for the caliber  $d_x$  will be:

$$
p_{t,dx} = \frac{(p \dot{r}_{t,dx} + p_{t,d} - p \dot{r}_{t,d}) + (p \dot{r}_{t,dx} + p_{t,d} - p \dot{r}_{t,d}))}{2}
$$

In the case that there is only one caliber close to dX, we use only the available price data without taking average:

$$
p_{t,dx} = p_{t,dx} + p_{t,d} - p_{t,d} p_{t,dx} = p_{t,dx} + p_{t,d+} - p_{t,d+}
$$

If there exists a product  $t^*$ , for which there are no exports during the week. Then, for every caliber d, the price for product  $t^*$  is calculated as:

$$
p_{t^*,d} = p_{t^*,d} + \Delta
$$

Where ∆ is the average price change with respect to the previous week, which is calculated as follows:

$$
\Delta = \frac{\sum_{t} \sum_{d} (p_{t,d} - p_{t,d}) c_{t,d}}{\sum_{t} \sum_{d} c_{t,d}}
$$

Where  $p_{t,d}$  are the current week prices. They are calculated using the methodology described in section 1.1,  $\hat{p}_{t,d}$  are the previous week prices and  $c_{t,d}$  are the quantities exported in the current week. The sum of exported products t for the week does not include  $t^*$ . We divide by  $\sum_{t} \sum_{d} c_{t,d}$ in order to obtain an average price change.

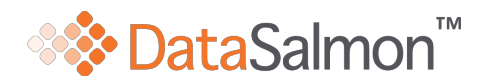

## Price Deployment Calculation

- 1. For exports to Brazil the price deployment is the price of the C10-12 caliber.
- 2. For exports to USA, we considered for a caliber  $d$  the amount of TRIM D exported last year  $c_d$ . Using the TRIM D product Price  $p_d$ , of the week for caliber d, the deployment price  $p_d$ ,  $p_{usa}$  is calculated as follows:

$$
p_{usa} = \frac{\sum_{d} p_d c_d}{\sum_{d} c_d}
$$

3. For exports to China the price deployment is the price of the C6-up caliber.